# **RESEARCH ASSISTANCE**

## Introduction

The "Common Portal of National Case Law" is a "meta-search engine" which enables users to simultaneously research almost all the case law databases of the Supreme Courts of the European Union.

This project began in June 2006. It is supported by the European Commission and it is monitored by the Legal Information Group of the European Council. Its internet address is http://reseau-presidents.eu/cpcl

|                                                                                        |                                                                                                    |                                                            |                               |                                    | Contact the Network                                     | Sitemap |
|----------------------------------------------------------------------------------------|----------------------------------------------------------------------------------------------------|------------------------------------------------------------|-------------------------------|------------------------------------|---------------------------------------------------------|---------|
|                                                                                        | NETWORK OF THE PRESIDENTS<br>OF THE SUPREME JUDICIAL COURT<br>OF THE EUROPEAN UNION                                                            | 18                                                         |                               |                                    | English                                                 | Françai |
|                                                                                        |                                                                                                    |                                                            |                               |                                    |                                                         |         |
| $\rightarrow$                                                                          | RÉSEAU DES PRÉSIDENTS<br>DES COURS SUPRÊMES JUDICIAIRE<br>DE L'UNION EUROPÉENNE                                                                | 5                                                          |                               |                                    |                                                         | Search  |
| The Network Newslette                                                                  | er The Supreme Courts                                                                                                    | Common Portal of Case Law                                  | Conferences and Colloqu       | <mark>iia Links Intrane</mark> t   |                                                         |         |
|                                                                                        |                                                                                                    |                                                            |                               |                                    |                                                         |         |
| Common portal o                                                                        | f case law                                                                                                    |                                                            |                               | Search                             |                                                         |         |
|                                                                                        |                                                                                                    | eated by the Network of the Presidents                     |                               | Keywords<br>Proper noun            |                                                         |         |
| Courts. It has been re                                                                 | eleased in April 2007 and allows t                                                                                                    | to simultaneously query several search                     | engines.                      | ECLI                               | -                                                       |         |
|                                                                                        |                                                                                                    | ditions of the Eurovoc Thesaurus (Editi                    |                               | 2025                               | English                                                 | ~       |
|                                                                                        | Responsibility for the reproductio<br>ial Courts of the European Union                                                                         | n and adaptation lies entirely with the I                  | Network of the Presidents     | From<br>To                         | day ∨ month     ∨ year ∨       day ∨ month     ∨ year ∨ |         |
| or the supreme such                                                                    |                                                                                                    |                                                            |                               |                                    |                                                         | 1       |
| European<br>e-Justice Po                                                               | rtal                                                                                                    |                                                            |                               | Search engines                     |                                                         | earch   |
|                                                                                        |                                                                                                    |                                                            |                               | Selected target                    | et search engines                                       |         |
|                                                                                        |                                                                                                    |                                                            |                               | <ul> <li>Uprelected to</li> </ul>  | modify the sele                                         | ction   |
| Search Instructio                                                                      | ns                                                                                                    |                                                            |                               | <ul> <li>Onselected tar</li> </ul> | rget search engines                                     |         |
| <ul> <li>You can group your se<br/>ignored.</li> <li>If you don't use quote</li> </ul> | tering your search words with th<br>earch keywords with quotes. Be o<br>is in the search, the whole search<br>be translated. No quotes are req | careful, keywords outside of the quotes<br>h will grouped. | will be                       | •                                  |                                                         |         |
|                                                                                        |                                                                                                    | © Networ                                                   | k of the Supreme Courts of th | e European Union - This proj       | ect is funded by the European Un                        | nion 💽  |

## Search

### **1. First choose the databases**

In order to access to the case law data bases currently available press "modify the selection..." and choose the databases.

| 100                                                                               | NETWORK OF THE PRESIDENTS<br>OF THE SUPREME JUDICIAL COURT<br>OF THE EUROPEAN UNION                                                                                                    |                                                                                   |                                                                                                    |              |                                | English Français |
|-----------------------------------------------------------------------------------|----------------------------------------------------------------------------------------------------|-----------------------------------------------------------------------------------|----------------------------------------------------------------------------------------------------|--------------|--------------------------------|------------------|
| 1 B                                                                               |                                                                                                    |                                                                                   |                                                                                                    |              |                                |                  |
|                                                                                   | RÉSEAU DES PRÉSIDENTS<br>des cours suprèmes judiciaires<br>de l'Union Européenne                                                                                                    |                                                                                   |                                                                                                    |              | -                              | Search           |
| The Network Newslet                                                               | ter The Supreme Courts                                                                                                    | Common Portal of Case                                                             | Law Conferences and Colloquia                                                                                                    | Links        | Intranet                       |                  |
| The Search Engines tagged<br>A brief description on the ty                        | s in the list below will be included in<br>offline are temporarily unavailable.<br>pe of case law available is displaye<br>rator (amelie bidarddelanoe@netwo                                       | d when this information is av                                                     | ailable.<br>ormation on unavailable search engines.                                                                                                    |              |                                |                  |
| To exclude search engines fi                                                      | rom your next searches, untick and<br>d when closing your internet browse                                                                                                    | press the button "Change Sel                                                      |                                                                                                    |              |                                |                  |
| Bundeskanzleramt Östern                                                           | reich                                                                                                    |                                                                                   | HUNGARY <u>Kúria</u> Decisions in principle from the Supreme Co                                                                                                    | ourt of Hung | gary.                          |                  |
| Belgique Conseil d'Etat                                                           |                                                                                                    |                                                                                   | LIECHTENSTEIN                                                                                                    |              |                                |                  |
| authority both in civil an                                                        | e Czech Republic, with its seat in B<br>d criminal law with the exception of                                                                                                    | the matters concerning the                                                        | Grand Duché de Luxembourg                                                                                                    |              |                                |                  |
| powers of the Constitutio<br>judgments (12/2011).                                 | onal Court of the Czech Republic. Th                                                                                                    | e database contains 70 000                                                        | DRTUGAL<br><u>Supremo Tribunal de Justica</u><br>The case law of the Supreme Court of Just<br>Information Department (51233 doc.)                                    | ice is provi | ided by the Documentation and  |                  |
| lawyer Laris Vrahimis to<br>materials that are at any<br>Cypriot judgments that a | ion project that was set up in Febr.<br>provide free access through the int<br>time publicly available in electroni<br>re of any authoritative value that v<br>law database currently contains abc | ernet to the Cyprus legal<br>c format.Cylaw includes all<br>vere issued from 1997 | ☐ ■■ ROMANIA<br>Înalta Curte de Casație și Justiție<br>The judgments from the High Court of Cas<br>to the public via the ICCJ website.                               | ssation and  | Justice of Romania are provide | d                |
| Der Bundesgerichtshof                                                             |                                                                                                    |                                                                                   | Högsta domstolen                                                                                                    |              |                                |                  |
|                                                                                   | esgrichtshof is available through it<br>000 onward. The raw translation of                                                                                                    |                                                                                   | ENDVENIA     Iskalnik sodne prakse     The Supreme Court of the Republic of Slov                                                                                     |              |                                |                  |
| Eesti Vabariigi Riigikohu                                                         | 5                                                                                                    |                                                                                   | Constitution on December 23, 1991. Practi<br>June 25, 1991 when Slovenia gained indep<br>replacing the authority of the Federal Cour<br>different forms since 1918). | endence fro  | om former Yugoslavia, thus     | 1                |
|                                                                                   |                                                                                                    |                                                                                   |                                                                                                    |              |                                |                  |

# 2. Choice of language

The language used to input the searched text can be any EU official language which is in "Search language".

| and and and and and and and and and and                                         | OF T<br>OF T<br>RÉSE                                  | WORK OF THE PRESIDENTS<br>HE SUPREME JUDICIAL COURTS<br>HE EUROPEAN UNION<br>AU DES PRÉSIDENTS                                                                    | /                                                     | -                                |                              | 1                                                                                 | Contact the Network<br>English                                                          |       |
|---------------------------------------------------------------------------------|-------------------------------------------------------|----------------------------------------------------------------------------------------------------|-------------------------------------------------------|----------------------------------|------------------------------|-----------------------------------------------------------------------------------|-----------------------------------------------------------------------------------------|-------|
| he Network Newsle                                                               | DE L                                                  | COURS SUPRÉMES JUDICIAIRES<br>UNION EUROPÉENNE<br>The Supreme Courts                                                                                              | Common Portal of C                                    | ase Law                          | Conferences and Collogu      | ia Links Intranet                                                                 | 2                                                                                       | Searc |
| Common portal                                                                   | of c                                                  |                                                                                                    |                                                       |                                  |                              | Search                                                                            |                                                                                         |       |
| Courts. It has bee<br>Reproduced and a<br>Communities, 200                      | n releas<br>dapted 1<br>9 Respo<br>dicial C<br>Portal | of National Case Law was cree<br>ed in April 2007 and allows to<br>rom the original language ed<br>nsibility for the reproduction<br>ourts of the European Union. | simultaneously query sev<br>tions of the Eurovoc Thes | veral search e<br>saurus (Editio | ngines.<br>n 4.3) European   | Keywords<br>Proper noun<br>ECLI<br>Search language<br>From<br>To<br>Search engine | Deutsch                                                                                 |       |
| <ul> <li>You can group you<br/>ignored.</li> <li>If you don't use qu</li> </ul> | r search<br>otes in<br>10t be ti                      | ng your search words with the<br>keywords with quotes. Be ca<br>the search, the whole search<br>ranslated. No quotes are requ                                     | reful, keywords outside of<br>will grouped.           | f the quotes v                   | vill be                      | <ul> <li>Unselected ta</li> </ul>                                                 | Suomi<br>Hrvatski<br>Magyar<br>Italiano<br>Lithuanian<br>Dutch<br>Português<br>Romanian |       |
|                                                                                 |                                                       |                                                                                                    |                                                       | © Network                        | of the Supreme Courts of the | e European Union - This pro                                                       |                                                                                         |       |

# 3. Input the <u>keywords</u> or an <u>ECLI</u> number or <u>Proper noun</u> (a noun which is same in different languages and it have not be translated)

Some tips for a more efficient search:

• Choose well the keywords

The keywords are translated by the Commission European translation tool and Google traduction database.

Words in plural are to be avoided. For example, it is better to use "*provisional measure*" instead of "*provisional measures*".

• Put the keywords in quotes

When a search contains compound keywords, it is recommended to input them between quotes, to prevent a piece-meal translation. For example, you should input « Arrest warrant ».

#### • Omit the non significant words

When a search contains non-significant words, it is better to omit them, to prevent any problem that could be caused by their translations. For example, you should input *Tax Italy* instead of *Tax in Italy*.

#### • Don't use the operators AND and OR

When a search contains several keywords, don't use the operators "AND" and "OR". Only input them between quotes.

• Some search examples and their comments

Right to justice immigration – this syntax might cause problem in some languages because the Portal will translate "right" then "to" then "justice" then "immigration". This juxtaposition of word by word translations might reflect the correct meaning in some languages but not in others: the result will not be accurate in these languages.

"Right to justice" "immigration" – this syntax will be optimal if both concepts must be present.

"Right to justice" "right to strike" "immigration" - this syntax will be optimal if one of the first two concepts and the third concept must be present. Do not place "right to strike" "immigration".

#### • Check the accuracy of the translations

The Portal will always select for each keyword the MT@EC's translation (European Commission translation tool) proposed and will send it to all selected databases. It can be worthwhile to check the accuracy of the translations by using the "Review translations" tab. If the MT@EC translation is not adequate, you should click on "google" button to choose Google's translation, or enter a new one and click modify. Then you press "search again with the new translations" button. The translations in green are those selected by the Portal to send to the search engines.

| Search criteria                   | Review     | v translation              | Feedback                                 |                     |
|-----------------------------------|------------|----------------------------|------------------------------------------|---------------------|
| Review trans                      | ation      |                            |                                          |                     |
| Here is a sumr<br>The translation |            |                            | ed by the translation engine<br>in green |                     |
| Deutsch:                          | Haftbefel  | hl                         |                                          | Modify MT@EC Google |
| MT@EC:<br>Google trar             | nslate:    | Haftbefehl<br>Haftbefehl   |                                          |                     |
| Česky:                            | zatýkací i | rozkaz                     |                                          | Modify MT@EC Google |
| MT@EC:<br>Google trai             | islate:    | zatýkací ro.<br>zatykač    | kaz                                      |                     |
| Ελλάδα:                           | ένταλμα    | σύλληψης                   |                                          | Modify MT@EC Google |
| MT@EC:<br>Google trar             | islate:    | ένταλμα σύ<br>ένταλμα συ   |                                          |                     |
| Português:                        | mandado    | o de detenção              |                                          | Modify MT@EC Google |
| MT@EC:<br>Google trar             | nslate:    | mandado d<br>mandado d     |                                          |                     |
| Francais:                         | mandat d   | d'arrêt                    |                                          | Modify MT@EC Google |
| MT@EC:<br>Google trar             | islate:    | mandat d'a<br>mandat d'a   |                                          |                     |
| Dutch:                            | aanhoudi   | ingsbevel                  |                                          | Modify MT@EC Google |
| MT@EC:<br>Google trar             | islate:    | aanhouding<br>arrestatiebe |                                          |                     |

Search again with the new translations

## The search results

| Search Engines consulted                                         |                                |  |  |  |
|------------------------------------------------------------------|--------------------------------|--|--|--|
| Supremo Tribunal de Justica (Portugal)                           | 50 judgments returned.         |  |  |  |
| House of Parliament (United Kingdom)                             | 10 judgments returned.         |  |  |  |
| A Magyar Kostarsasag Birosaga – Uniformity decisions (Hungary)   | 36 judgments returned.         |  |  |  |
| El Consejo General del Poder Judicial (Spain)                    | 50 judgments returned.         |  |  |  |
| De Rechtspraak (Netherland)                                      |                                |  |  |  |
|                                                                  | 50 Judgments returned.         |  |  |  |
| Cylaw (Cyprus)                                                   | 50 judgments returned.         |  |  |  |
| British and Irish Legal Information Institute (United Kingdom)   | 50 judgments returned.         |  |  |  |
| Stop search<br>Back to search page                               |                                |  |  |  |
| Search criteria Review translation Feedback Save                 |                                |  |  |  |
| Search criteria                                                  |                                |  |  |  |
| Text: arrest                                                     |                                |  |  |  |
| Date                                                             |                                |  |  |  |
| Results found                                                    |                                |  |  |  |
| Results found                                                    |                                |  |  |  |
| Sort by <u>Country</u> / <u>Relevance</u> DESC/ASC / <u>Date</u> |                                |  |  |  |
|                                                                  | Show 25                        |  |  |  |
|                                                                  | next result page >> end result |  |  |  |
| = NETHERLAND                                                     | next result page >> end result |  |  |  |
| Source: De Rechtspraak                                           |                                |  |  |  |
| Title: BB740                                                     |                                |  |  |  |
| No summary available                                             |                                |  |  |  |
| See the judgment 🔤                                               |                                |  |  |  |
| UNITED KINGDOM                                                   |                                |  |  |  |
| Source: British and Irish Legal Information Institute            |                                |  |  |  |
| Title: Kallang Shipping SA v Axa Assu                            |                                |  |  |  |
| Date:01-01-1970                                                  |                                |  |  |  |
| No summary available                                             |                                |  |  |  |
| See the judgment 🔤                                               |                                |  |  |  |
| CYPRUS                                                           |                                |  |  |  |
| Source: Cylaw                                                    |                                |  |  |  |
| Title: Νικηφόρου Σπύρο□                                          |                                |  |  |  |
|                                                                  |                                |  |  |  |
| No summary available                                             |                                |  |  |  |

See the judgment

The number of judgements found in each database is displayed in the upper part of the result page.

The final list of all judgments retrieved will be displayed when the meta-search engine has received from the less quick case law database its results.

To view the text of one of the judgments found, click on the link "see the judgment"

#### Sorting

By clicking on the sort operator, it is possible to sort the result by country or by date Please note that the date might not be available in all case law databases. The judgments without date will then appear at the end of the list.

#### **Results found**

Sort by Default / Country / Date

## Translation of the judgement

The judgements are translated by MT@EC and google translation tools. You can see immediately the translation by google. If you want to translate by MT@EC you have to input your email address and will receive the translation of the judgement a few minutes or hours or days later.

<u>Important:</u> The Portal provides its users with a tool allowing to understand the outline of the selected judgments, so that they can decide whether it is worthy of further enquiry; it was never meant to provide a professional translation.

Judgement

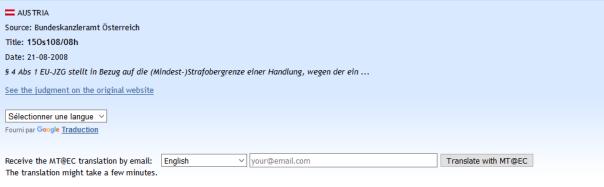

Justiz (OGH, OLG, LG, BG, OPMS, AUSL)

Druckansicht (Accesskey D).

Entscheidungstext 150s108/08h

Rechtssätze anzeigen

Rechtssätze und Entscheidungstext anzeigen